# PROJET DE LA CIRCONSCRIPTION DE SAINTES 2015 - 2016

### PRODUCTION D'ECRITS COURTS CYCLE 2 - 3 **« Mur de messages » virtuel de la circonscription**

A chaque période de l'année scolaire, une situation de production d'un écrit court à partir d'un élément déclencheur, d'une contrainte est proposée aux classes. Les écrits courts produits par les élèves sont publiés en ligne sur un mur numérique à l'aide de l'outil Padlet.

Un mur est créé par période et par cycle pour la circonscription et les enseignants reçoivent l'adresse pour s'y connecter. Une fiche pédagogique présente la situation d'écriture.

L'utilisation est simple : il suffit de cliquer deux fois sur le mur. Un cadre texte apparaît dans lequel on recopie le texte produit. Il est possible d'insérer une image et du son. Le message est ensuite publié après validation par le créateur du mur.

L'intérêt est bien entendu de projeter le mur pour découvrir ce que les élèves des autres classes ont écrit !

### **CYCLE 2 – PERIODE 3 « Abécédaire des animaux bizarres »**

Accès direct au mur : http://padlet.com/iensaintes/animauxbizarresc2

Accès par la page d'accueil : http://web17.ac-poitiers.fr/Saintes/

#### Objectifs :

- Jouer avec les mots.
- Renforcer la notion de syllabes
- Développer l'imagination
- Utiliser des mots précis pour écrire une définition

Créer un **abécédaire des animaux bizarres** en associant deux noms d'animaux. Chaque classe inventera un animal pour une ou plusieurs lettres de l'alphabet.

Exemple : **A**lligapin (alligator+ lapin) **B**rechon (brebis + cochon) **C**aphant ( canard + éléphant)

Les noms d'animaux pourront être accompagnés d'une illustration (il est possible d'ajouter une image au post-it sur le Padlet) et d'une définition selon le niveau.

**C.P.** 

1) Lire un des albums proposés dans la bibliographie.

2) Demander aux élèves de proposer des noms d'animaux et les écrire sur des étiquettes ou utiliser celles de la pièce jointe.

3) Expliquer aux élèves que l'on va créer des animaux imaginaires en associant la première syllabe d'un animal et la dernière d'un autre.

Faire un exemple en découpant les étiquettes du « canard » et du «mouton » en syllabe et en associant le « ca » et le « ton»

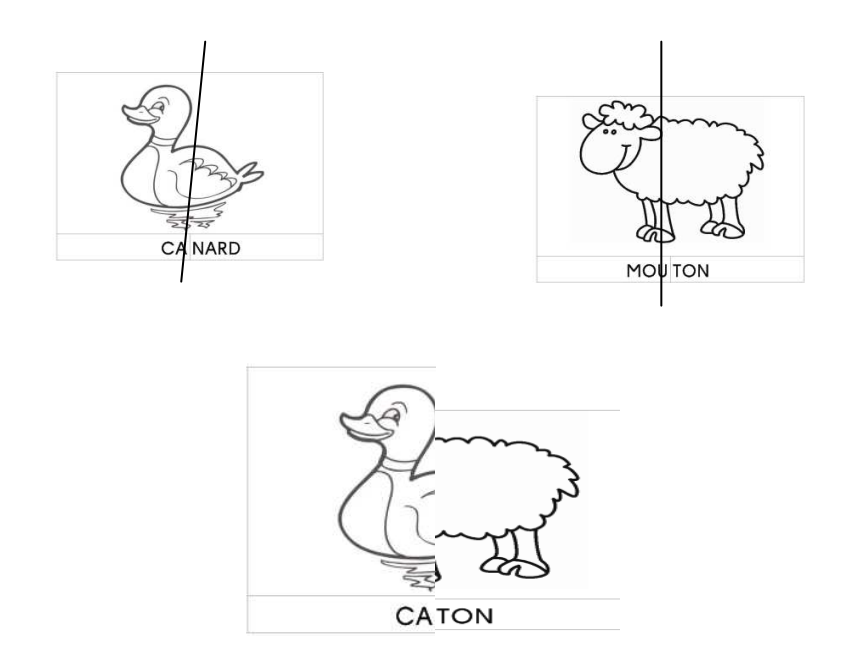

4) Faire d'autres exemples en proposant à des élèves de venir découper deux étiquettes en syllabes puis de les associer pour former un nouvel animal.

 5) Puis, les élèves inventent seul ou par deux d'autres animaux bizarres à partir des étiquettes de l'annexe 1 ou de l'imagier (annexe 2). Il est important de fournir aux élèves l'orthographe des noms d'animaux même s'ils sont transformés par la suite.

6) Chacun lit sa production à la classe. Les autres élèves cherchent les animaux qui ont servi à constituer le nouvel animal.

7) Illustrer les mots-valises et les insérer dans le padlet.

# **Différenciation / outils :**

-Il est possible de fournir les cartes animaux en petit format pour permettre à ceux qui en ont besoin de couper les cartes en syllabes et de les associer. Les autres élèves recopient sur l'ardoise ou le cahier d'essai la syllabe qui les intéresse dans chacun des mots.

-Les animaux de l'imagier peuvent être proposés aux élèves en fonction de ce qu'ils savent déjà déchiffrer.

### **C.E.1 :**

- La démarche utilisée peut être la même que pour les C.P. mais sans utiliser les supports images.
- Une fois les animaux bizarres inventés, demander aux élèves de produire une définition de l'animal.

Exemple : léris : n.m. lézard à poils de couleur gris poussant de petits cris et aimant grignoter.

### **Avant de se lancer dans la production d'une définition :**

- Observer la définition des mots dans le dictionnaire pour en imiter la présentation (définir sous une forme abrégée la nature et le genre du mot, ne pas utiliser d'article au début de la définition).
- Etablir au préalable une courte liste des caractéristiques de l'animal qui pourra enrichir la définition. Exemple : cochon : rose, groin, queue en tire-bouchon…

### **Outils :**

-Utiliser un répertoire de mots, un imagier ou le dictionnaire.

### **Pour insérer une image sur le mur numérique :**

**Cliquez sur un des petits icones qui apparaissent dans la fenêtre lorsque vous double cliquez sur le mur. Cliquez ensuite sur « télécharger ».** 

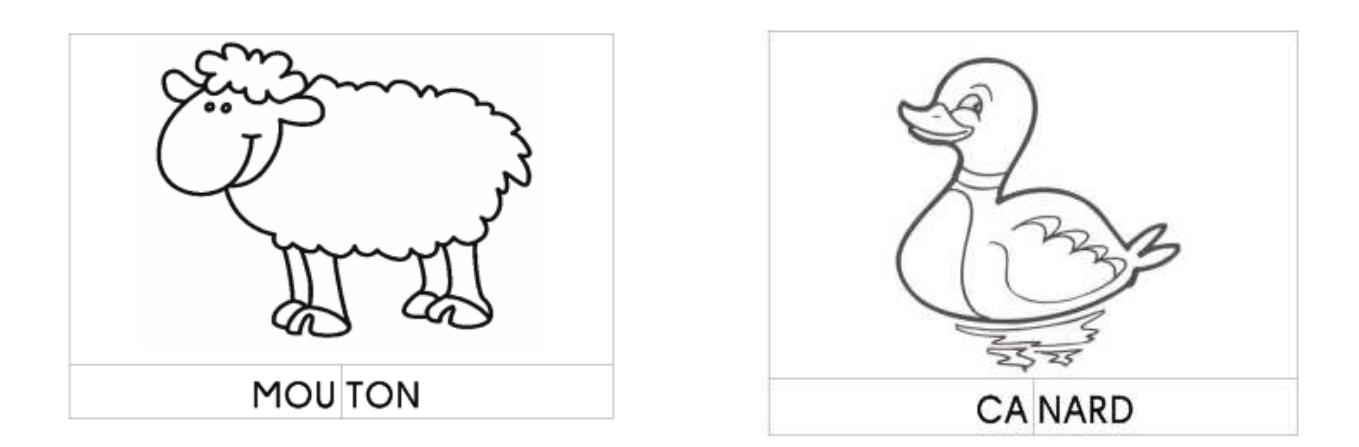

Source: https://drive.google.com/file/d/0B29PHvT8nrFjZUM2R1JZMVozZDA/view

Les images vous sont également proposées, en pièce jointe, sans la coupure syllabique afin que les élèves la fassent eux-mêmes et en script.

# **ANNEXE 2**

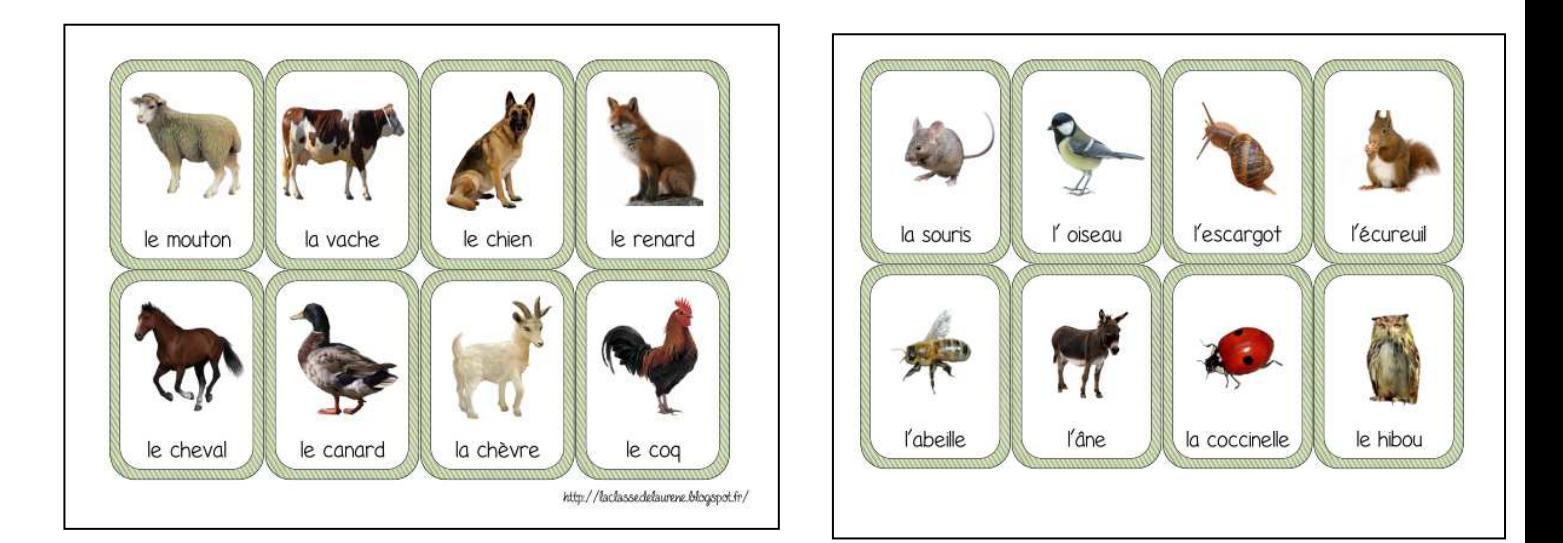

Vous pouvez retrouver d'autres images d'animaux sur le site : https://drive.google.com/file/d/0B29PHvT8nrFjS05QNU5TSW8yMkk/edit

# **bibliographie :**

- « Les étonnants animaux que le fils de Noé a sauvés », de Alain Serres
- « Le sautaméléon », Paul Géraghty
- « Les animélos », J.Prelutsky

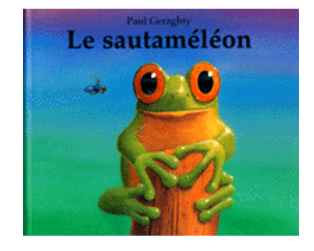

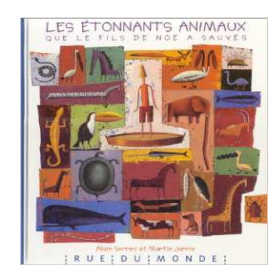

# **CYCLE 3 – période 3**

Accès direct au mur : http://padlet.com/iensaintes/motsvalisesC3

Accès par la page d'accueil : http://web17.ac-poitiers.fr/Saintes/

### Objectifs :

- Jouer avec la langue.

- Développer l'imagination

-Utiliser des mots précis pour rédiger une description

### **Réaliser un abécédaire de mots-valises.**

Le mot valise est un mot constitué par l'amalgame de deux mots ayant une syllabe commune.

On précise alors la définition de ce nouveau mot.

Exemples : **A**lligatorche: crocodile éclairant dans la nuit…

**Boallumette : serpent qui crache du feu...** 

 **C**hameautard : animal africain pétaradant dans le désert…

# **Démarche possible :**

- 1) Lecture d'un album proposé en bibliographie.
- 2) Ecrire au tableau plusieurs mots-valises extraits de l'album pour analyser leur construction.

Une fois leur celle-ci comprise, expliquer aux élèves qu'il s'agit de mots-valises.

3) Par deux, lister des noms d'animaux puis trouver d'autres noms qui ont une syllabe en commun.

### Exemple : lapin / peintre

4) Mise en commun. Les élèves proposent deux mots ayant une syllabe commune et le mot-valise qui peut être construit.

Exemple : lapin / peintre  $\longrightarrow$  lapeintre

5) Puis, chaque élève invente, seul, plusieurs mots-valises et les donne à un camarade.

Celui-ci doit essayer de trouver avec quels mots est construit le mot-valise et rédige une description de celui-ci. Il est possible de demander aux élèves de donner des précisions sur la couleur de l'animal, son régime alimentaire, son lieu de vie, son caractère…

Exemple : moinoël : petit oiseau marron né le 25 décembre aimant particulièrement les baies rouges car elles lui rappellent les boules de Noël.

6) Illustrer les mots-valises et les insérer dans le padlet.

## **Pour insérer une image sur le mur numérique :**

**Cliquez sur un des petits icones qui apparaissent dans la fenêtre lorsque vous double cliquez sur le mur. Cliquez ensuite sur « télécharger ».** 

**Différenciation / outils :**  -Utiliser le dictionnaire, un répertoire de mots. -Travailler par deux

**Bibliographie :**  Carnet naturaliste imaginaire, Frédéric Jacquet

Le rhinocérossignol et le coca-koala, Yak Rivais

Le chacodile, Salah El Mur

Chats, pitres et compagnie, J. Teisson

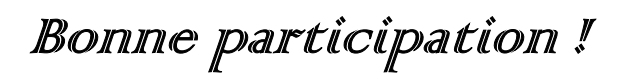

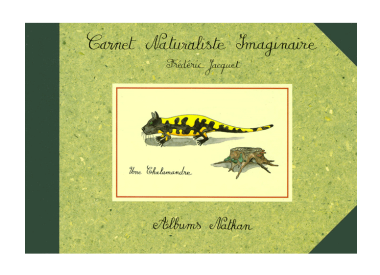

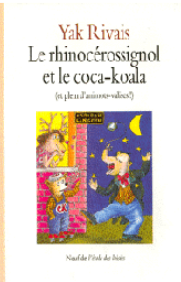

Mathilde Jallu, CPC SAINTES